<< Windows XP

 $,$  tushu007.com

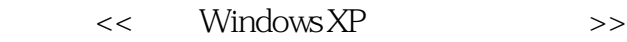

- 13 ISBN 9787121016318
- 10 ISBN 7121016311

出版时间:2005-9

页数:206

字数:330000

extended by PDF and the PDF

http://www.tushu007.com

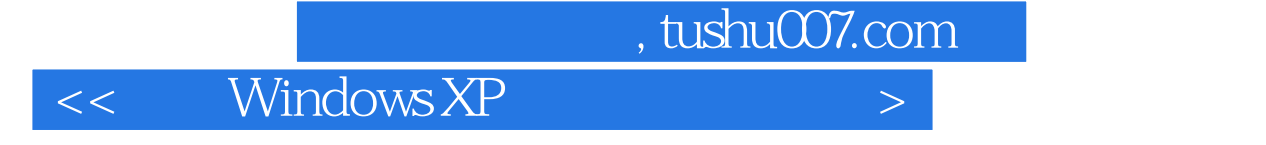

 $\frac{1}{2}$ 

 本书是关于Windows XP的实用教材,深入浅出地讲述了Windows XP的基础知识和相关原理,并 Windows XP

Windows

Windows XP

## , tushu007.com

## $<<$  Windows XP  $>>$

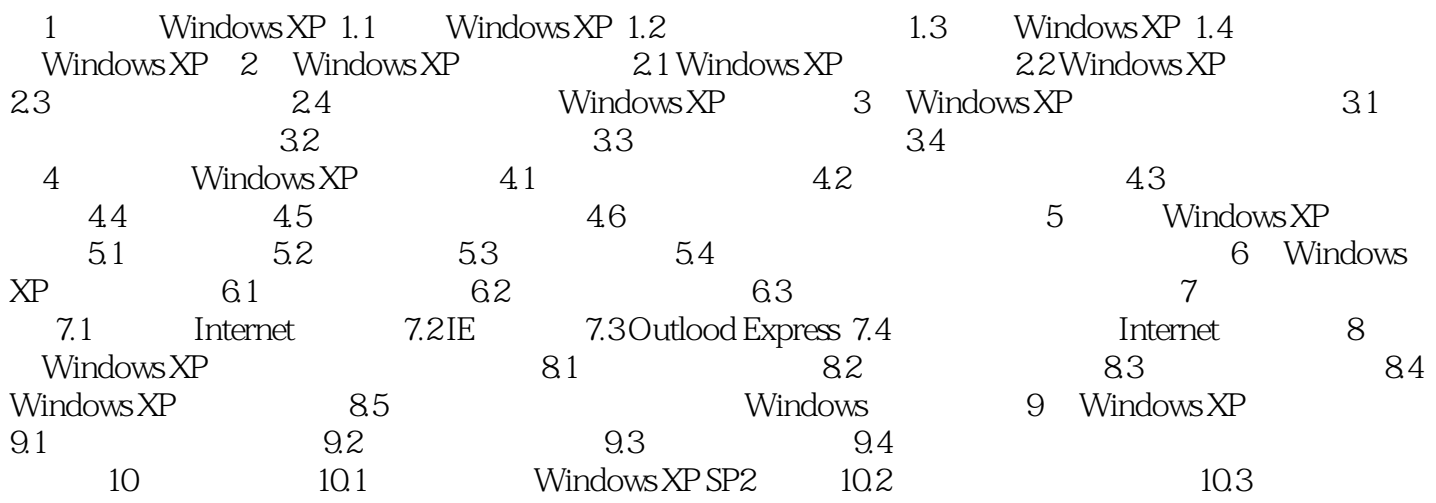

## $<<$  Windows XP  $>>$

本站所提供下载的PDF图书仅提供预览和简介,请支持正版图书。

更多资源请访问:http://www.tushu007.com